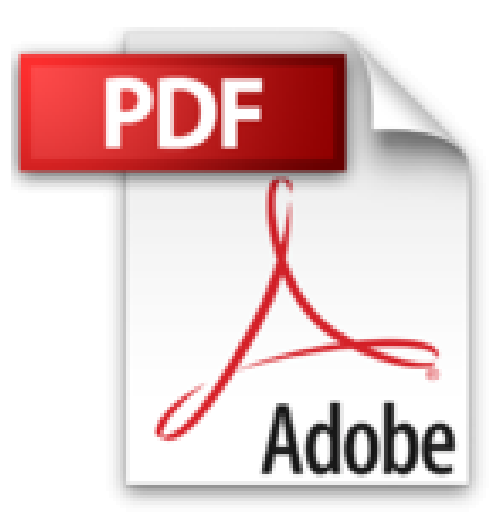

## **Introduction à Windows PowerShell avec Gabriel - Les scripts**

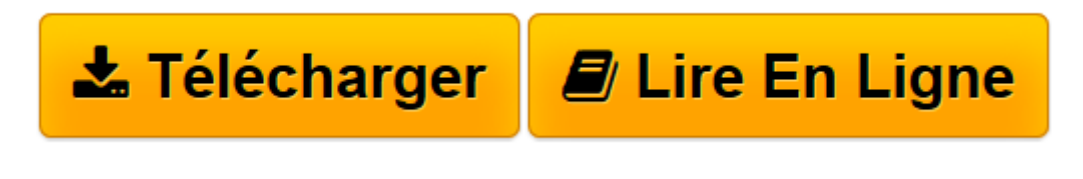

[Click here](http://bookspofr.club/fr/read.php?id=B00B3HP3D8&src=fbs) if your download doesn"t start automatically

## **Introduction à Windows PowerShell avec Gabriel - Les scripts**

Gabriel Lemieux

**Introduction à Windows PowerShell avec Gabriel - Les scripts** Gabriel Lemieux

**[Télécharger](http://bookspofr.club/fr/read.php?id=B00B3HP3D8&src=fbs)** [Introduction à Windows PowerShell avec Gabriel - ...pdf](http://bookspofr.club/fr/read.php?id=B00B3HP3D8&src=fbs)

**[Lire en ligne](http://bookspofr.club/fr/read.php?id=B00B3HP3D8&src=fbs)** [Introduction à Windows PowerShell avec Gabriel ...pdf](http://bookspofr.club/fr/read.php?id=B00B3HP3D8&src=fbs)

## **Téléchargez et lisez en ligne Introduction à Windows PowerShell avec Gabriel - Les scripts Gabriel Lemieux**

Format: Ebook Kindle

Présentation de l'éditeur

Ce livre est la suite logique de mon premier livre "Introduction à Windows PowerShell avec Gabriel". Dans ce livre, nous allons regarder comment créer des scripts Windows PowerShell pour tirer encore plus avantage de cet environnement de gestion informatique. Présentation de l'éditeur

Ce livre est la suite logique de mon premier livre "Introduction à Windows PowerShell avec Gabriel". Dans ce livre, nous allons regarder comment créer des scripts Windows PowerShell pour tirer encore plus avantage de cet environnement de gestion informatique.

Download and Read Online Introduction à Windows PowerShell avec Gabriel - Les scripts Gabriel Lemieux #WJVASBMZEX2

Lire Introduction à Windows PowerShell avec Gabriel - Les scripts par Gabriel Lemieux pour ebook en ligneIntroduction à Windows PowerShell avec Gabriel - Les scripts par Gabriel Lemieux Téléchargement gratuit de PDF, livres audio, livres à lire, bons livres à lire, livres bon marché, bons livres, livres en ligne, livres en ligne, revues de livres epub, lecture de livres en ligne, livres à lire en ligne, bibliothèque en ligne, bons livres à lire, PDF Les meilleurs livres à lire, les meilleurs livres pour lire les livres Introduction à Windows PowerShell avec Gabriel - Les scripts par Gabriel Lemieux à lire en ligne.Online Introduction à Windows PowerShell avec Gabriel - Les scripts par Gabriel Lemieux ebook Téléchargement PDFIntroduction à Windows PowerShell avec Gabriel - Les scripts par Gabriel Lemieux DocIntroduction à Windows PowerShell avec Gabriel - Les scripts par Gabriel Lemieux MobipocketIntroduction à Windows PowerShell avec Gabriel - Les scripts par Gabriel Lemieux EPub **WJVASBMZEX2WJVASBMZEX2WJVASBMZEX2**